# **UK NEQAS BTLP Antenatal Antibody Titration (ANT) Pilot Scheme**

## **Exercise Instructions 22ANT2**

### **Distributed on 21/03/22 – Closing on 31/03/22**

**Material provided** – refer to the COSHH sheet provided for handling instructions <https://www.ukneqash.org/download/177/UKNEQASBTCOSHHGeneralinstructionsPDF>

- **Plasma samples** centrifuge prior to use
	- $\circ$  A plasma sample, labelled Sample 1 (20/40), requiring antibody titration
		- Taken from a woman for antibody monitoring at 20 weeks gestation.
		- This sample has a positive antibody screen and anti-K has been identified.
		- The woman's partner has been found to be homozygous for the K antigen.
	- o A plasma sample, labelled Sample 2 (24/40), requiring antibody titration
		- Taken from the same woman for antibody monitoring at 24 weeks gestation.
		- This sample has a positive antibody screen and anti-K has been identified.
		- The woman's partner has been found to be homozygous for the K antigen.

#### **Testing and Recording Results**

Samples should be treated as per clinical samples.

• Sample 1 (20/40) Titrate anti-K using the IAT technology you would use with a similar clinical sample.

Select a suitable cell from your local stock of reagents with which to undertake the antibody titration.

• Sample 2 (24/40) Titrate anti-K using the IAT technology you would use with a similar clinical sample.

Select a suitable cell from your local stock of reagents with which to undertake the antibody titration.

Record the technology used, the reaction strength for each dilution tested and the titre reported. If using more than one technology, please record the results for the primary technology used to report clinical results.

**Please turn over**

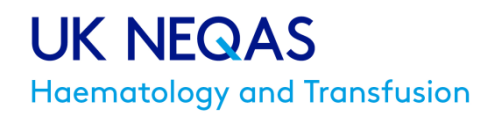

#### **Return of results**

Please enter your results via https://www.uknegasbtlp.org/distribution and ensure that you have clicked the 'Submit' button on the data entry page. At this stage, a summary of the results submitted will be displayed, and can be printed for checking and as a record of submission. Any change after this time (and before the closing date) will require a request to the scheme to re-set the web page for re-submission.

The distribution will be closed on the web on the published closing date / time, and all results 'saved' but not 'submitted' will be collected and assessed.

Instructions for using the data entry website can be found at the link below. <https://www.ukneqash.org/downloads/ANT%20data%20entry%20instructions.pdf>

If you have any problems with the exercise material or any queries regarding completion of the exercise or submission of results, please contact the BTLP team for advice.

#### **Additional Information**

**Please note that this is not a standard exercise format.**

**Both Sample 1 and Sample 2 are taken from the same patient at 20/40 and 24/40 weeks gestation respectively.**